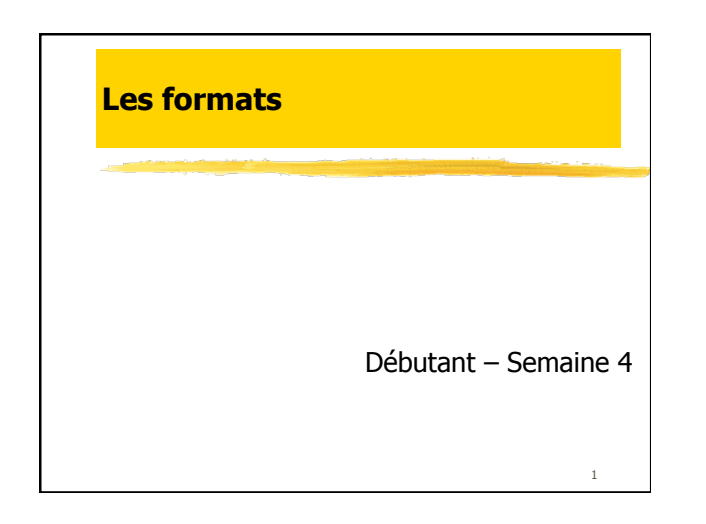

# Formats de fichiers Qu'est-ce que le codage de données ? Qu'est-ce qu'un format de fichier ?

2

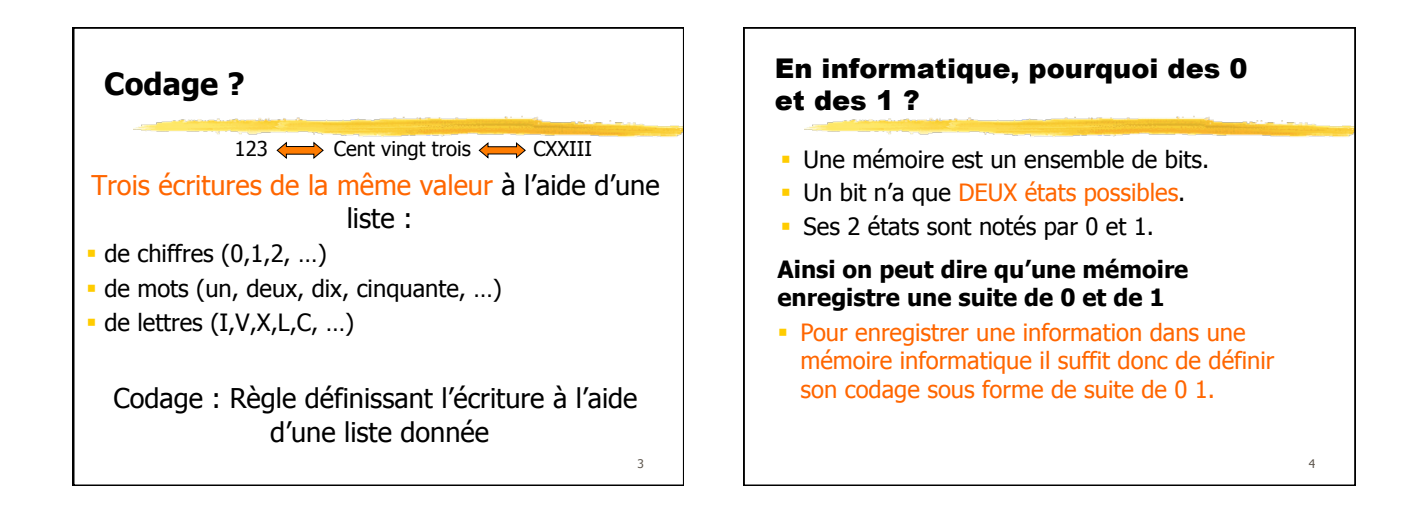

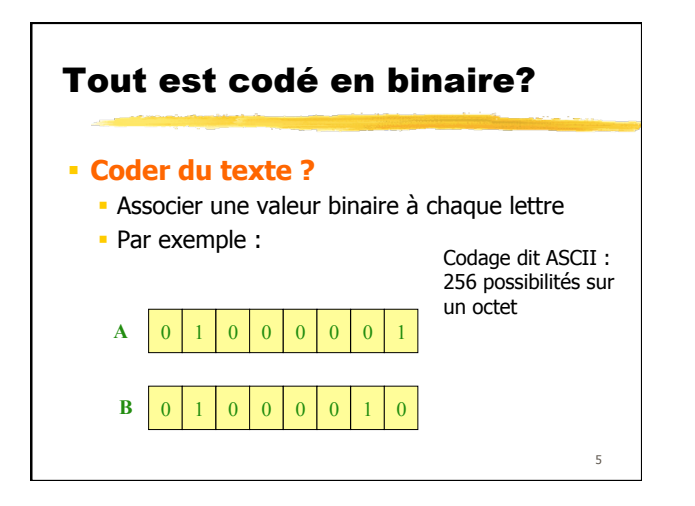

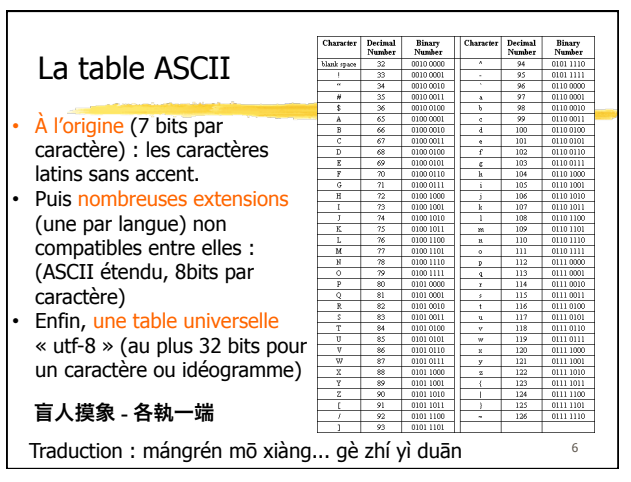

# **Coder des images**

Un scanner ou un appareil photo :

- Décompose une image en points : les pixels. (Premier critère de qualité : nombre de px)
- Associe une couleur à chaque pixel.
- Décompose cette couleur en 3 composantes : Rouge, Vert, Bleu.
- Note l'intensité de chaque composante par un nombre entre 0 et 255.

Exemple : (192, 64, 255) est un pixel violet Avec ce codage 1 pixel se note sur 3 octets.

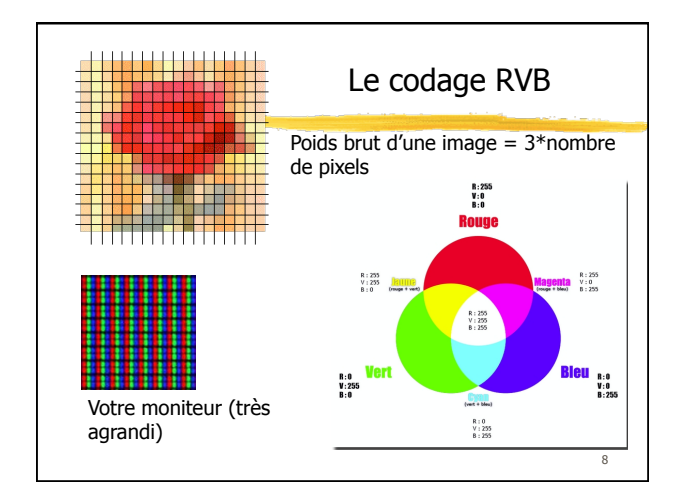

### Différents formats Le rangement des données numérisées dans un fichier nécessite le choix d'une méthode de rangement : c'est le FORMAT du fichier **-** Pour l'utilisateur, il est représenté par une extension du nom de fichier (2, 3 ou 4 caractères terminant le nom du fichier et précédés d'un point) Ex : Format Word ⇒ extension = **.docx**

# Les formats sont gérés par les logiciels :

- Le format est déterminé par le logiciel au moment de l'enregistrement d'un document.
- Chaque logiciel connaît un nombre limité de formats.
- Pour CHANGER le format d'un fichier il FAUT donc passer par un logiciel connaissant le format d'origine et le format final.
- Le logiciel système associe (par défaut) un logiciel à chaque format.

#### Principaux formats pour les textes

Tout dépend de ce que l'on veut enregistrer dans le fichier :

- Le contenu seulement (texte brut)
	- Format dit TEXTE : txt
- +les enrichissements (police, corps, couleurs, …)
- Format TEXTE ENRICHI: rtf
- +fonctions avancées (pagination, tables, index, … • Doc, docx, odt

Le pdf est un format particulier : c'est un format pour la distribution de documents terminés, pas un format de travail.

11

7

 $\circ$ 

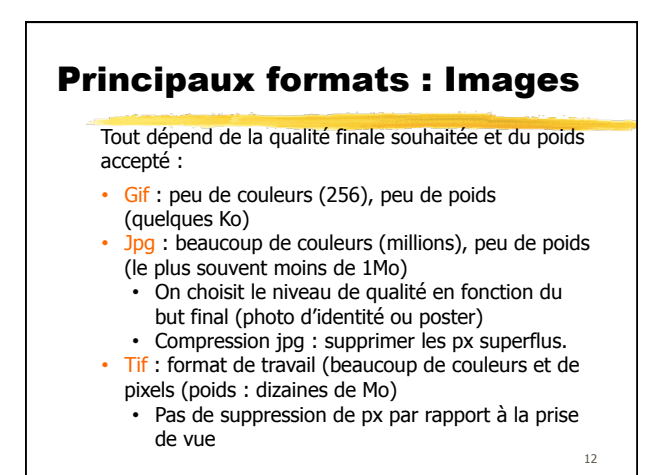

10

# Principaux formats : audio

- Codage : Numérisation par échantillonnage. (Premier critère de qualité)
- CD audio = qualité moyenne (échantillonnage : 16bits, 44KHz) : 10Mo/min en stéré
- Le son peut ensuite être compressé (perte de qualité par rapport à l'échantillonnage).

#### Formats courants (son compressé, poids : autour de 2Mo/min) :

- AAC (Apple : itunes)
- MP3 (…)
- WMA (Windows: windows media)
- OGG (format libre)

# Principaux formats : vidéo

Codage : La taille d'une vidéo numérisée image par image est énorme compression (avec perte) obligatoire pour la distribution. Méthode de compression = CODEC : • Webm, H264, Ogg sont des codecs utilisés aujourd'hui. La vidéo compressée est enregistrée dans un fichier; de nombreux formats existent : • .mp4 • .mkv • .wmv (Microsoft : windows media player)<br>• mov (Apple : quicktime)

14

• .mov (Apple : quicktime)

13

15

### Principaux formats : archivage Compression d'archivage = réduire la taille en appliquant une méthode qui enregistre l'information sous une forme plus compacte mais sans perte Archivage = regrouper plusieurs fichiers dans un seul/ regrouper des répertoires, des sous-répertoires et tout leur contenu dans un seul fichie .zip .zip